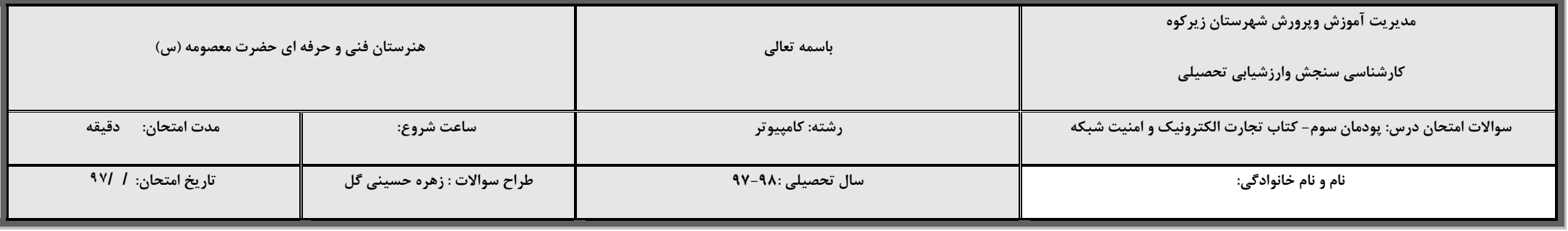

 $\Delta \Delta$ 

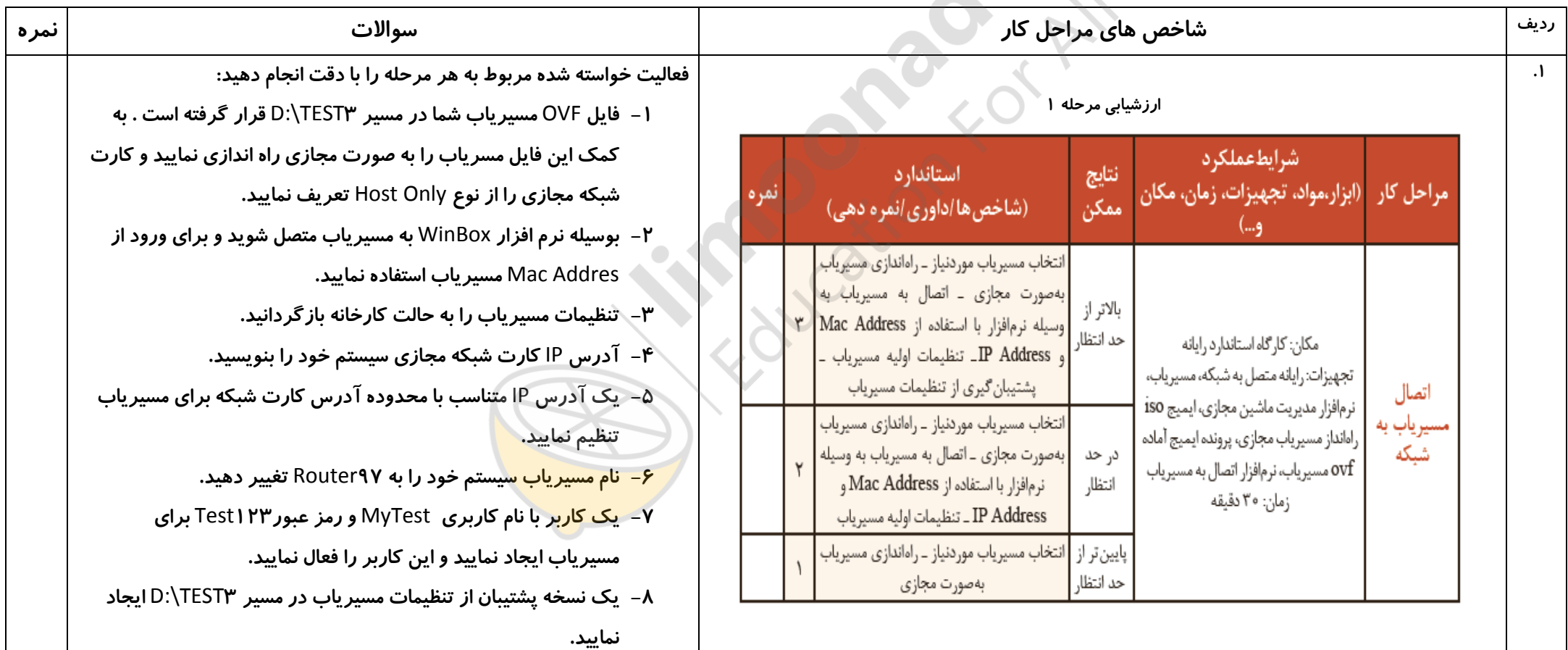

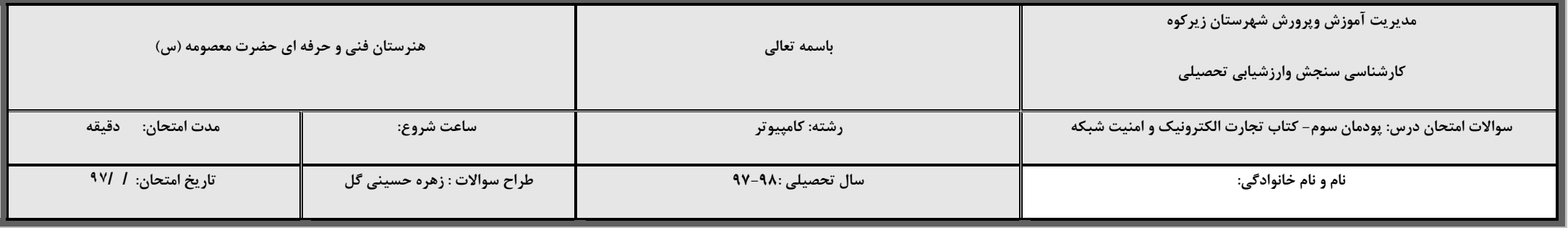

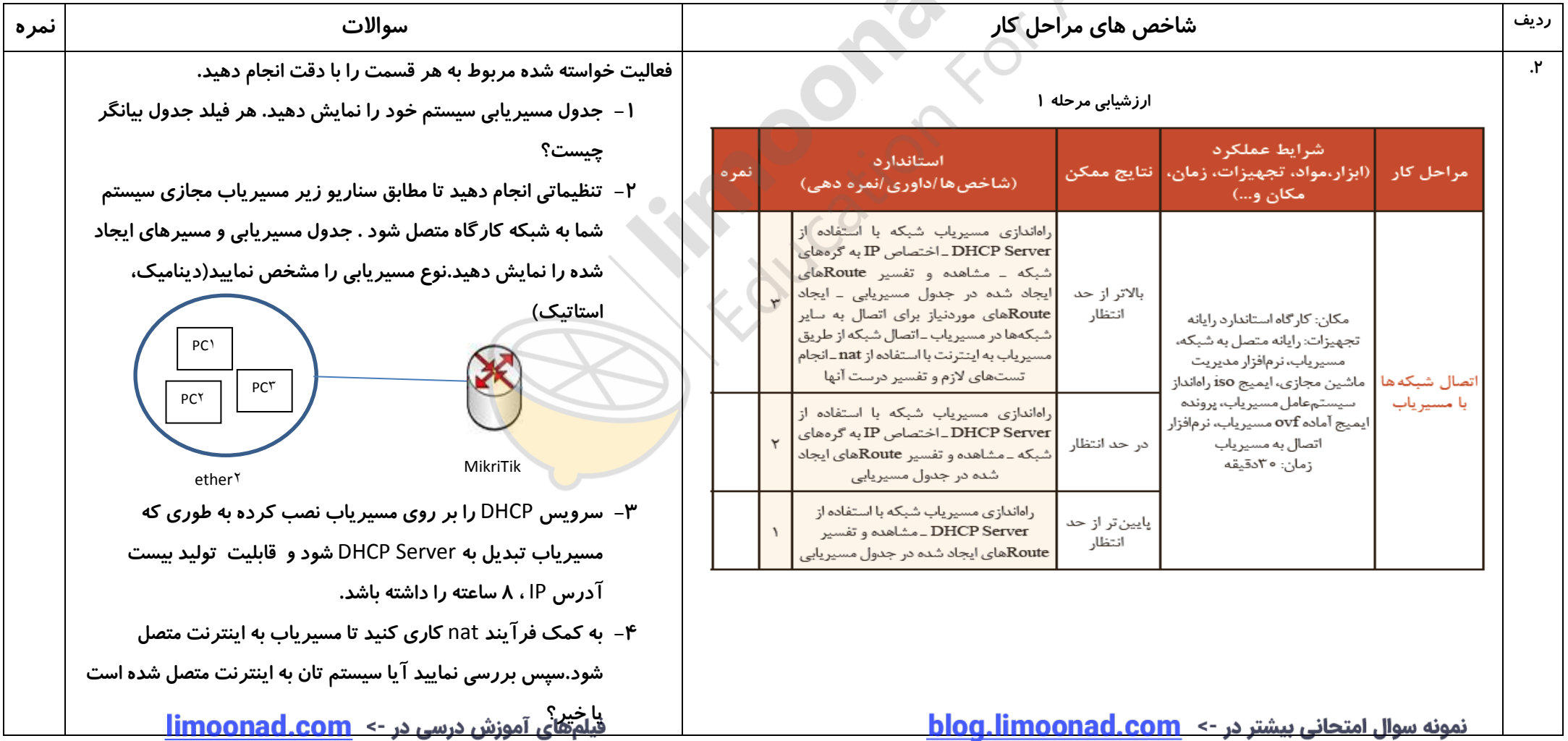

<u>blog.limoonad.com <- نمونه سوال امتحانی بیشتر در</u>

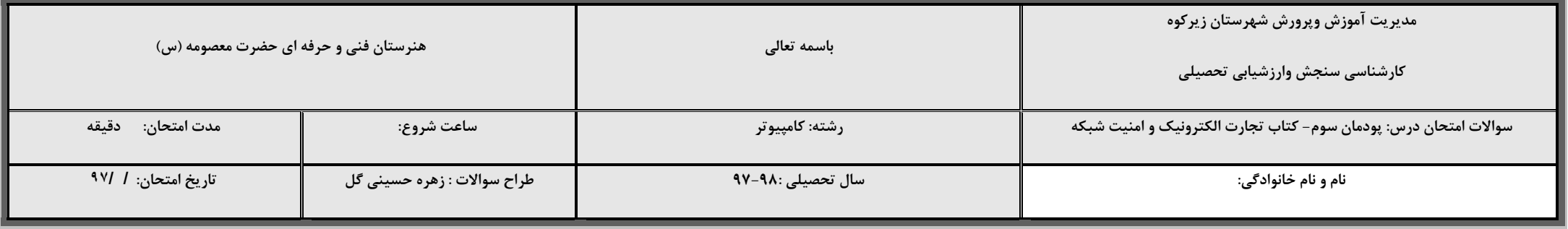

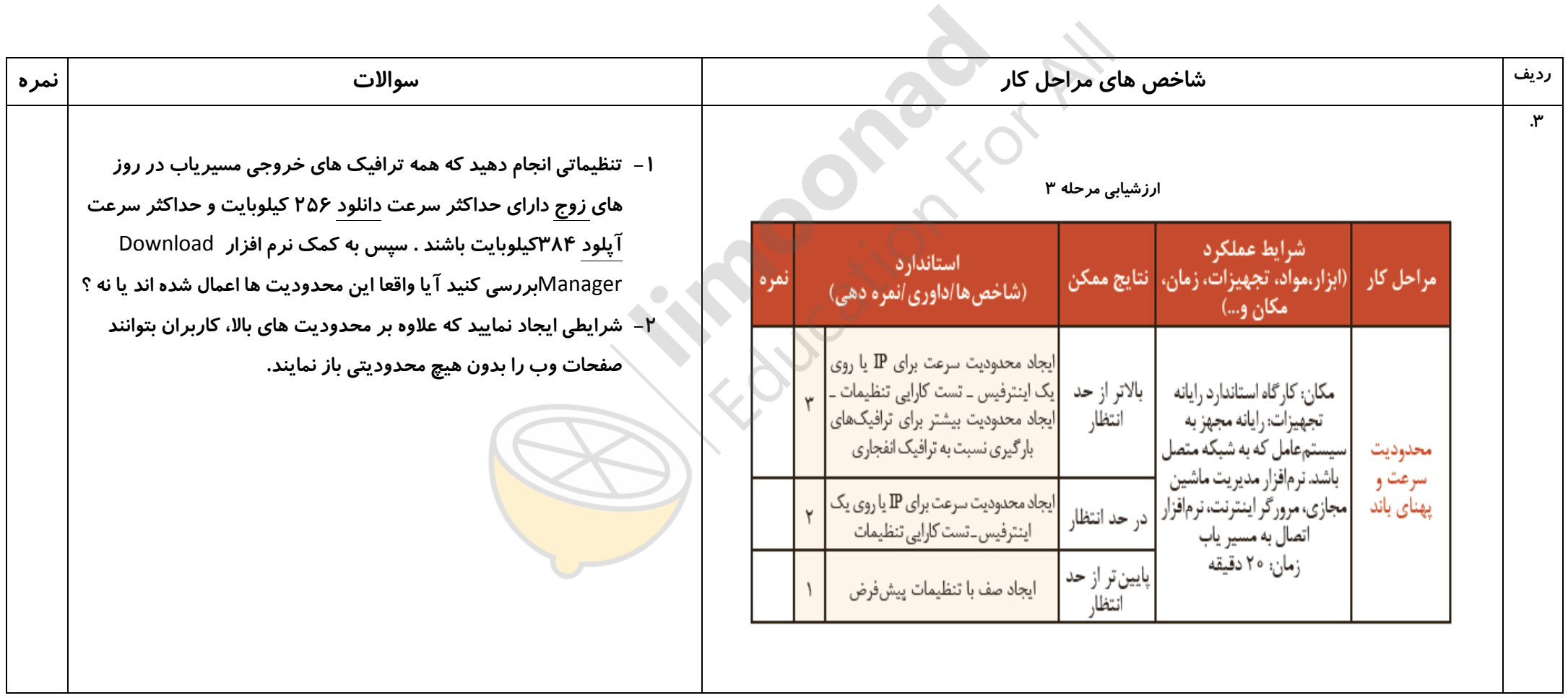